**Download For Adobe Photoshop 7**

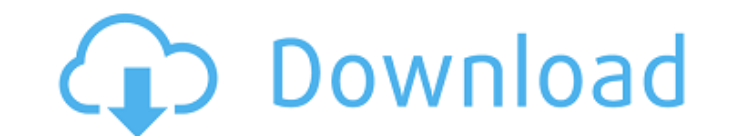

### **Adobe Photoshop Download For Pc Xp Free Download [Latest]**

Tip You can also show or hide all the layers at once using the keyboard shortcut Ctrl+A (Windows) or Cmd+A (Mac OS) from the Layers Panel, which also works on the Layers palette in Photoshop

# **Adobe Photoshop Download For Pc Xp**

Photoshop is a graphical editing software developed by Adobe Systems. It was first released for the Macintosh in 1985 and for Windows in 1987. This is the main tool for image editing in the professional world. It is more t extremely popular for use by amateur photographers. Adobe Photoshop still sells for around \$700 for the professional version, but the latest version, Photoshop CC (2017) is \$300. The software continues to be a dominant too include: Photo retouching - The application is used for all kinds of retouching, including: fixing images with spots and stains, giving images a boost of color, changing image contrast, correcting lens flaws and lens disto distracting elements. Photo correction - Images that don't look quite right in the way they were shot can be improved and brought closer to perfection by using Photoshop for photo correction. Before you get into editing th with the help of different adjustment layers and masking tools. Adjustments such as removing or adding objects, flipping, resizing, and color correction can be done to images. Photo restoration - When images are damaged or 300dpi or smaller. Photo filter/effect - If you want to add a special look to your photos, consider making it a custom filter or effect. Cartoonization - With the effects and filters, you can make your photo into a cartoon

### **Adobe Photoshop Download For Pc Xp With Registration Code PC/Windows [Updated] 2022**

Last updated on. From the section Football Sheffield Wednesday progressed to the League Cup fourth round at the expense of Newport County and looked set to take a second-round shock lead to the Football League Cup. Shane D Andy Webster. But Derby's Lewis Foster volleyed home after the break to settle the tie, following in a late injury-time goal from Jacob Butterfield. And the Owls made the win count as Alan Browne pulled off one of the bigg Townsell. Browne then jumped to his feet, shouted and kissed the turf as Owls manager Steve Bruce went to the bench and a man on the touchline held up his hands in despair as the League Two hosts looked to have killed thei scoring seconds after the restart. Fumbling his first effort after being dispossessed in the box, Duffy struck a delicious, dipping effort into the roof of the net. He went close again shortly afterwards when, having appea Webster then wasted an excellent chance to put the Owls in front after a long ball found him on the edge of the box. The lively Webster then survived two players rolling into him before he struck a fierce effort which hit goalkeeping tangle with Popescu and he then had to endure a yellow card for trying to take the Romanian

### **What's New in the Adobe Photoshop Download For Pc Xp?**

[Clinical experience with continuous subcutaneous administration of fentanyl using an implanted infusion device]. The authors describe their clinical experience with the subcutaneous implantable infusion device, shown to b conditions, the fentanyl dosage per unit time (1,000 micrograms/hr) was adjusted individually according to the patient's pain response. The appropriate pain control was thus achieved easily, the side effects were prevented When the device had been in use for over 7 days, the effect was pronounced. There are only a few side effects, such as pruritus, malaise, syncope, etc., which are caused by the constant release of fentanyl. These facts ind and often the most troublesome anomaly in the anatomy of the foot and ankle is the soft tissue impingement which is secondary to the existence of an osseocartilaginous interface between the bones irritated, inflamed or eve normal range of motion, the result is a situation called a "sprain" in which the tendon has been stretched, pulled or torn to the point that the movement of the tendon is impeded. This is most often a condition called a "c and leg becomes. For a sprain in which the traction on the soft tissue is limited, a manual manipulation of the painful area while applying increased body weight to the foot, ankle or leg, may relieve the pressure, that is

# **System Requirements For Adobe Photoshop Download For Pc Xp:**

CPU: Intel Core i3-4160 @3.2 GHz or AMD Phenom II X4-945 @3.2 GHz Memory: 4 GB RAM Graphics: Intel HD4000 / Nvidia Geforce GTX 660 Storage: 12 GB available space Note: Windows 7 and above How to Install Download the game a

Related links:

<https://greenboxoffice.ro/adobe-photoshop-2021-version-22-4-1-free-download-2020/> <https://film-cue.com/wp-content/uploads/2022/07/felyhenl.pdf> <https://bromedistrict.com/photoshop-express-2020-2-for-mac/> <https://nadonsregals.com/how-to-download-photoshop-cs3-for-windows-7-64/> [http://lasnida.com/wp-content/uploads/2022/07/Download\\_Adobe\\_Photoshop\\_CS6\\_full\\_version\\_free.pdf](http://lasnida.com/wp-content/uploads/2022/07/Download_Adobe_Photoshop_CS6_full_version_free.pdf) <https://ayoikut.com/advert/matte-painting-tutorial-free-photoshop-tutorial/> <https://celebsgotnews.com/adobe-photoshop-cs6-full-crack-free-download/> [https://shalamonduke.com/wp-content/uploads/2022/07/download\\_photoshop\\_2021\\_free\\_full\\_version.pdf](https://shalamonduke.com/wp-content/uploads/2022/07/download_photoshop_2021_free_full_version.pdf) [https://sarahebott.org/wp-content/uploads/2022/07/photoshop\\_psd\\_borders\\_free\\_download.pdf](https://sarahebott.org/wp-content/uploads/2022/07/photoshop_psd_borders_free_download.pdf) <http://tygodnikketrzynski.pl/advert/photoshop-cc-version-2020/> [https://www.vetorthopaedics.com/wp-content/uploads/2022/07/photoshop\\_2019\\_free\\_trial\\_download.pdf](https://www.vetorthopaedics.com/wp-content/uploads/2022/07/photoshop_2019_free_trial_download.pdf) <http://www.interprys.it/?p=30599> <http://mkyongtutorial.com/5000-free-free-photoshop-graphic-shapes> <http://thetruckerbook.com/wp-content/uploads/2022/07/derprai.pdf> <https://lms.makedonski.gr/blog/index.php?entryid=2167> [https://www.artec3d.com/ja/system/files/webform/business\\_development/iliaken537.pdf](https://www.artec3d.com/ja/system/files/webform/business_development/iliaken537.pdf) [http://www.barberlife.com/upload/files/2022/07/3ZVSerEiqgM8cY689K9g\\_01\\_1d925072c092f1900a3ca97e3dded37e\\_file.pdf](http://www.barberlife.com/upload/files/2022/07/3ZVSerEiqgM8cY689K9g_01_1d925072c092f1900a3ca97e3dded37e_file.pdf) <https://www.colorado.edu/linguistics/system/files/webform/martal131.pdf> <https://travsabcornzupfhum.wixsite.com/starchehasvalp::starchehasvalp:Vmw4KKbr2Z:travsabcornzupfhumnisttribon@yahoo.com/post/how-to-install-photoshop-cs6> <https://mayor.baltimorecity.gov/system/files/webform/adobe-photoshop-2021-free-download-for-windows-7-32-bit.pdf>